### R Commands Cheat Sheet by [BarplotNorm](http://www.cheatography.com/barplotnorm/) via [cheatography.com/203294/cs/43288/](http://www.cheatography.com/barplotnorm/cheat-sheets/r-commands)

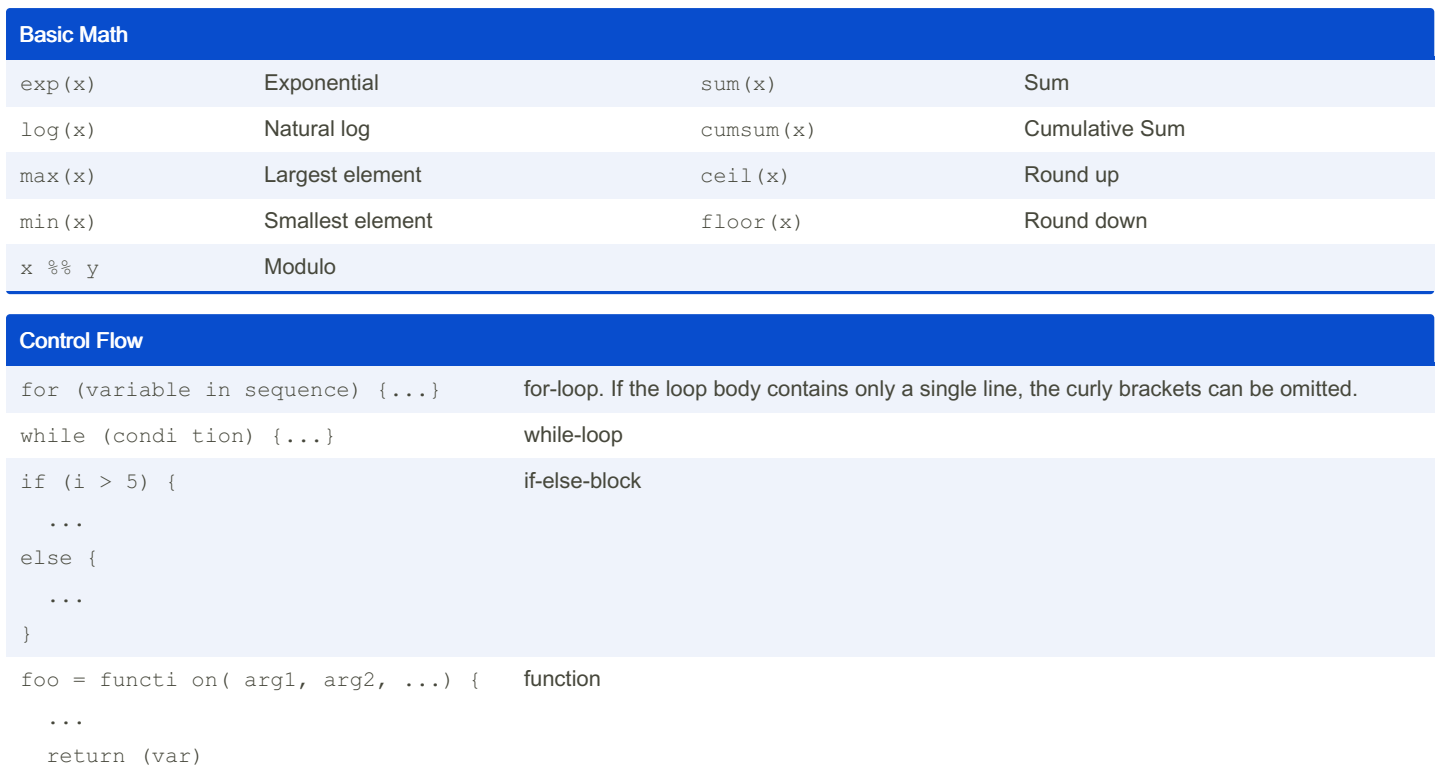

```
}
```
**Vectors** Creating Vectors  $c(2, 4, 6)$  Join elements into a vector 2:6 An integer sequence (end inclusive!) seq(2,3, by=0.5) Complex sequence (s. np.linspace) rep(1:2, 3) Repeat vector rep(1:2, 3:4) Repeat each element Functions sort(x) Return x sorted. rev(x) Return x reversed. unique (x) See unique values. length (x) Length of x. Selecting Vector Elements

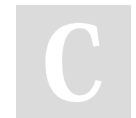

By BarplotNorm

Not published yet. Last updated 31st January, 2025. Page 1 of 9.

Sponsored by Readable.com Measure your website readability! <https://readable.com>

### R Commands Cheat Sheet by [BarplotNorm](http://www.cheatography.com/barplotnorm/) via [cheatography.com/203294/cs/43288/](http://www.cheatography.com/barplotnorm/cheat-sheets/r-commands)

## Cheatography

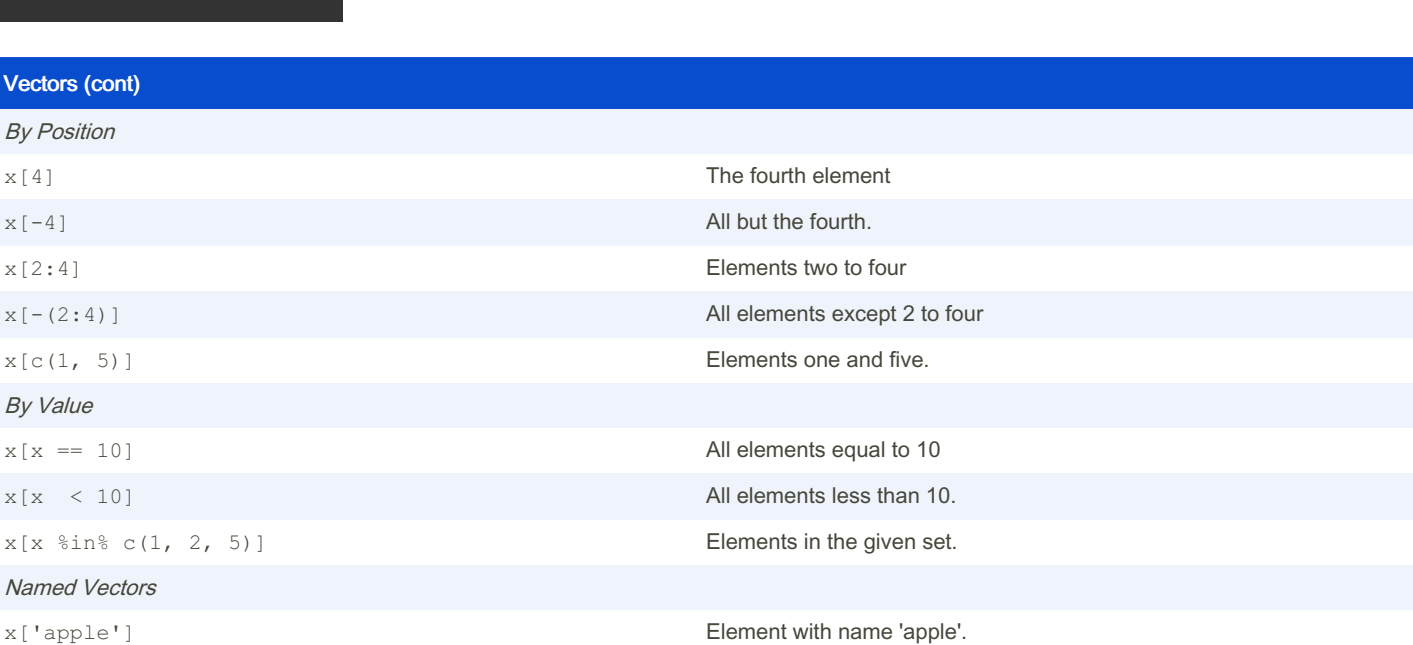

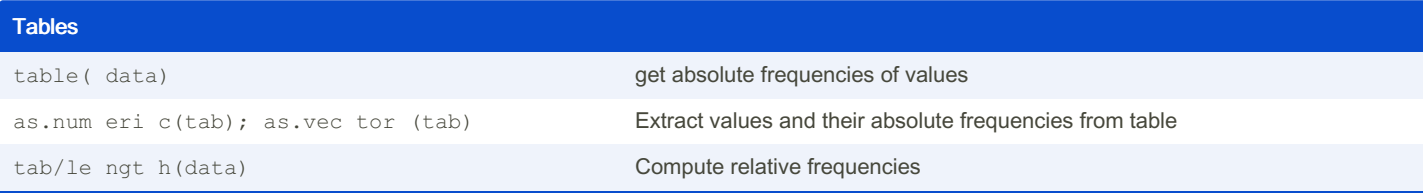

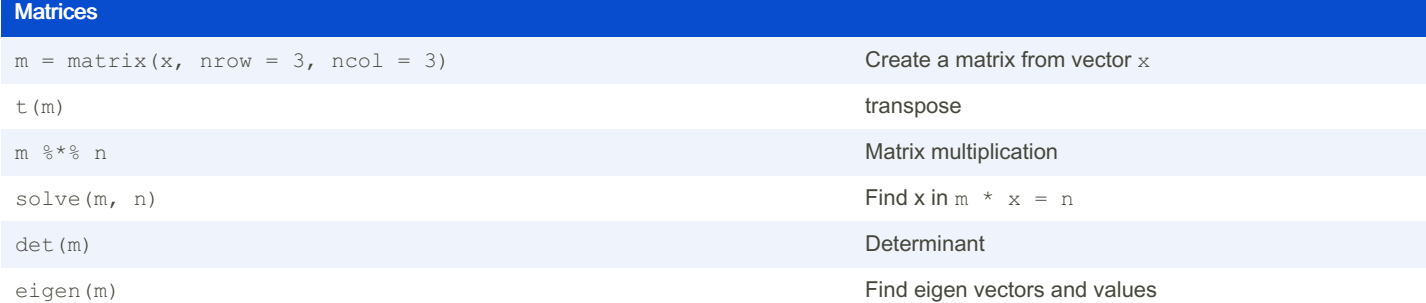

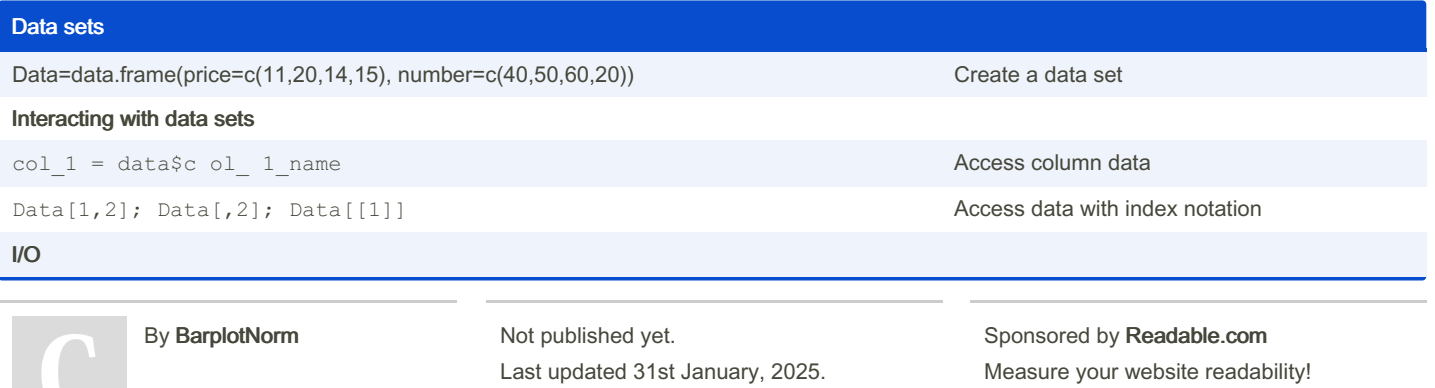

<https://readable.com>

Page 2 of 9.

### R Commands Cheat Sheet by [BarplotNorm](http://www.cheatography.com/barplotnorm/) via [cheatography.com/203294/cs/43288/](http://www.cheatography.com/barplotnorm/cheat-sheets/r-commands)

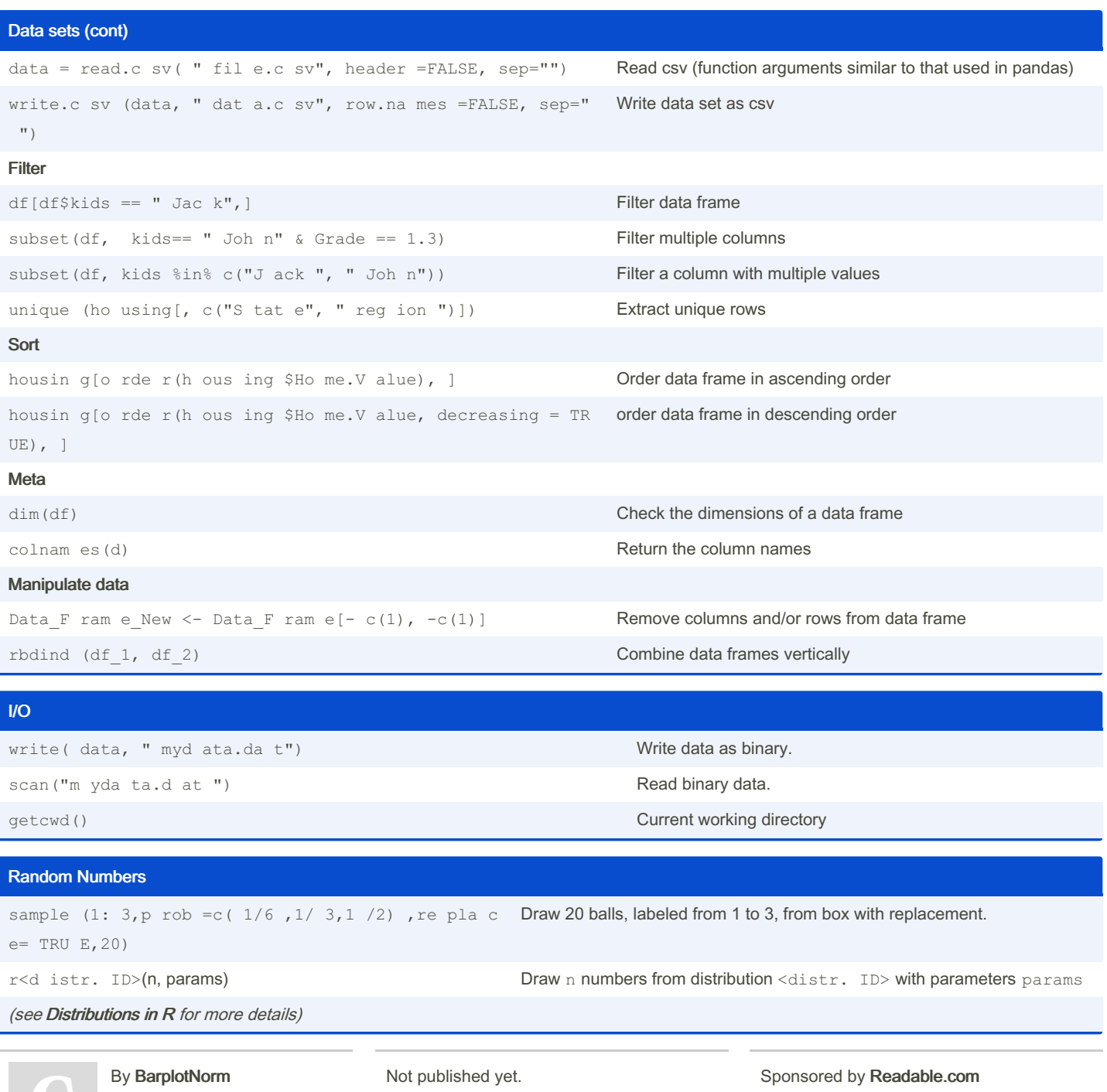

[cheatography.com/barplotnorm/](http://www.cheatography.com/barplotnorm/)

Last updated 31st January, 2025. Page 3 of 9.

Measure your website readability! <https://readable.com>

### R Commands Cheat Sheet by [BarplotNorm](http://www.cheatography.com/barplotnorm/) via [cheatography.com/203294/cs/43288/](http://www.cheatography.com/barplotnorm/cheat-sheets/r-commands)

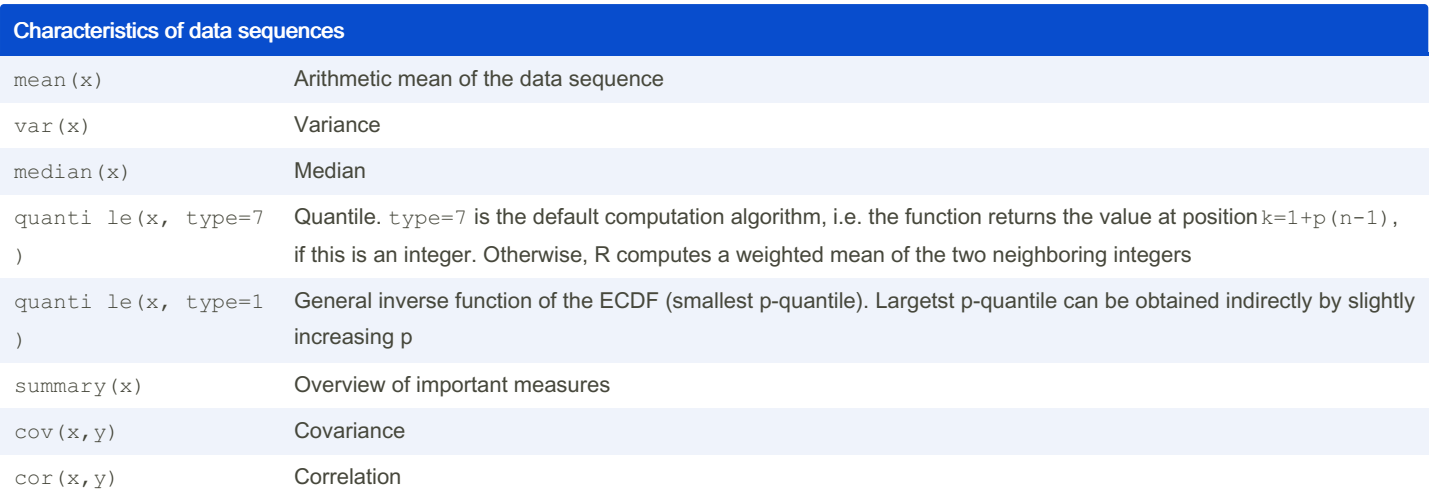

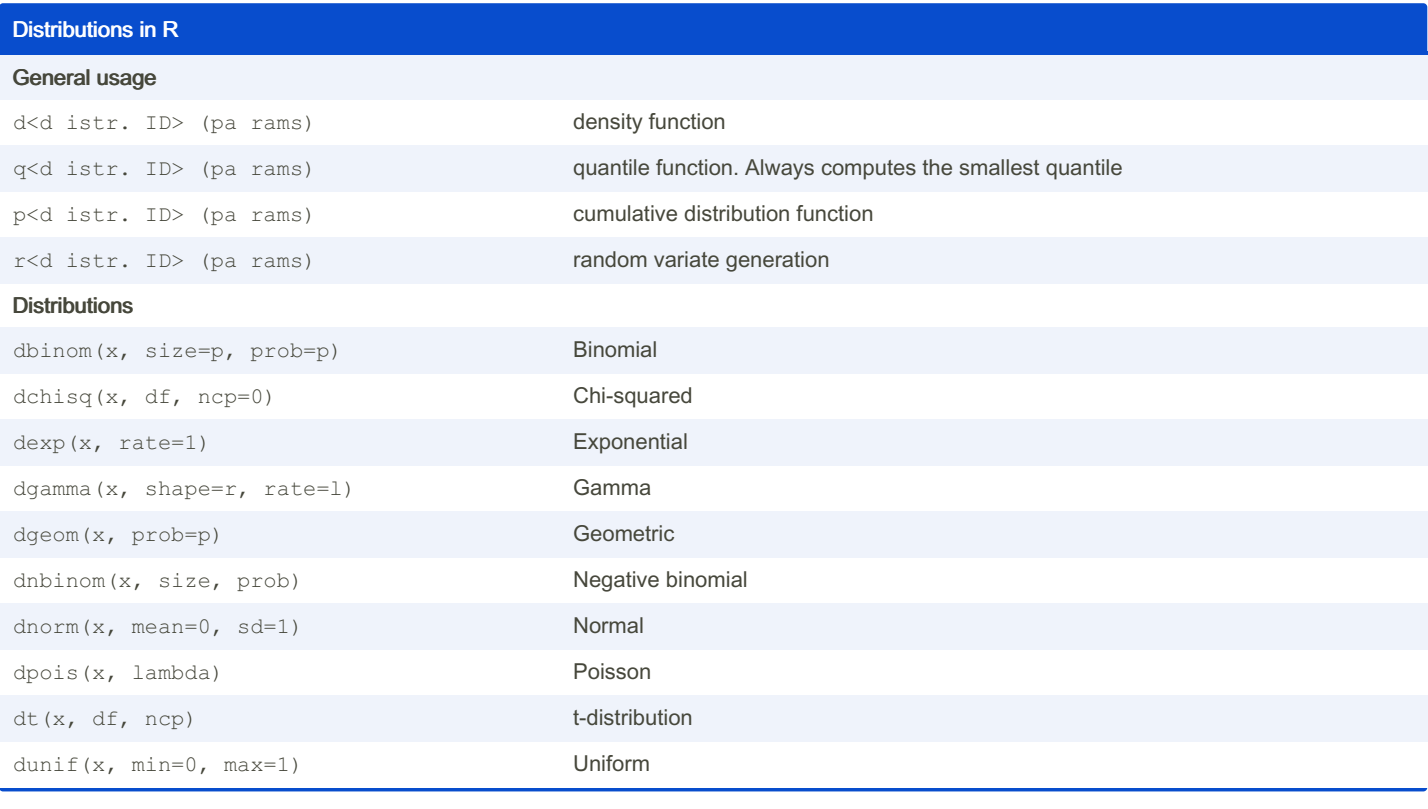

By BarplotNorm

Not published yet. Last updated 31st January, 2025. Page 4 of 9.

Sponsored by Readable.com Measure your website readability! <https://readable.com>

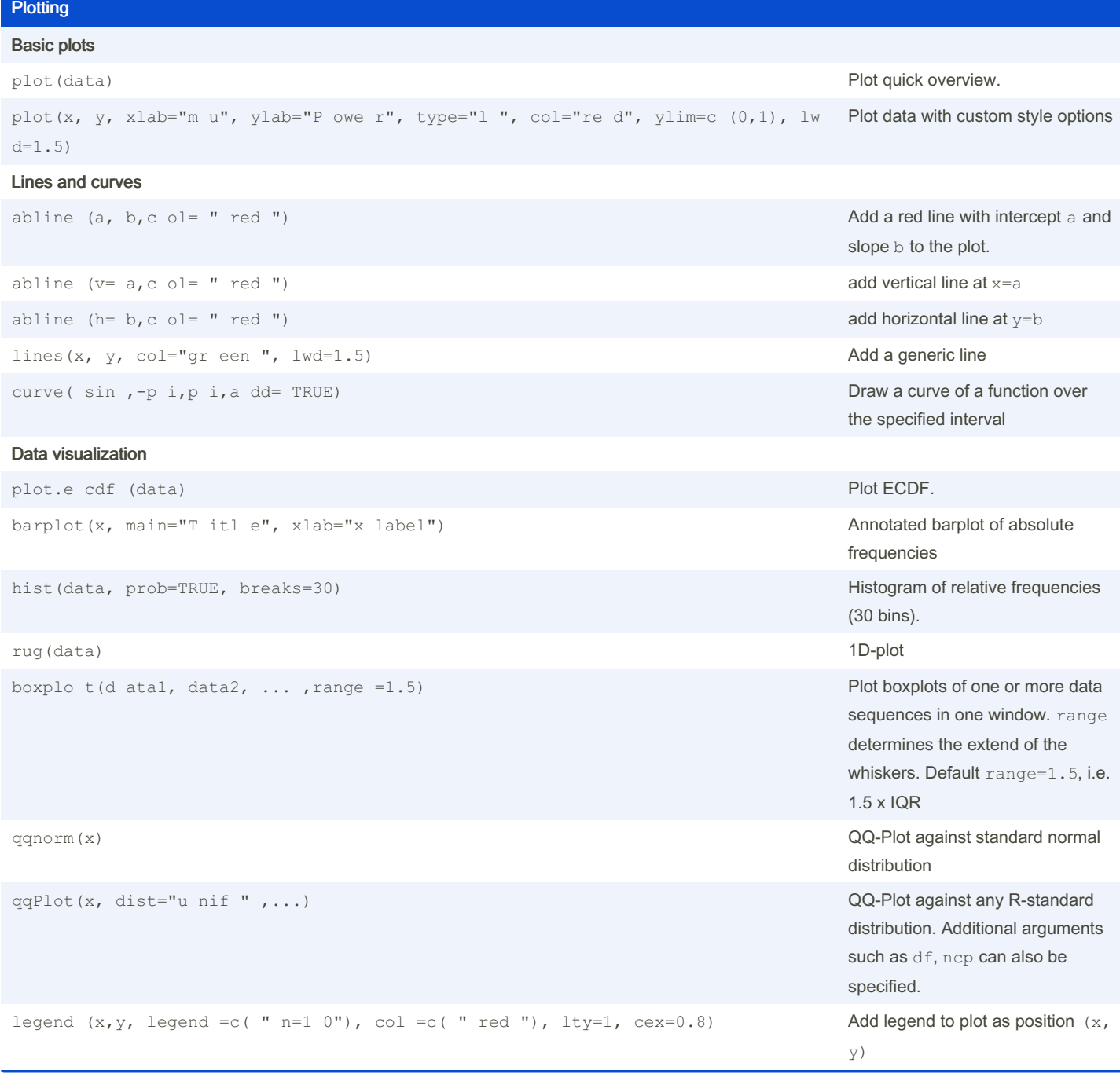

#### Statistical hypothesis testing

#### One-Sample tests

```
t.test (x, mu= mu0, al t="l ess ", conf.l eve l=1 -alph  Performs one and two sample t-tests on vectors of data.
a)
```
By BarplotNorm

Not published yet. Last updated 31st January, 2025. Page 5 of 9.

Sponsored by Readable.com Measure your website readability! <https://readable.com>

## R Commands Cheat Sheet by [BarplotNorm](http://www.cheatography.com/barplotnorm/) via [cheatography.com/203294/cs/43288/](http://www.cheatography.com/barplotnorm/cheat-sheets/r-commands)

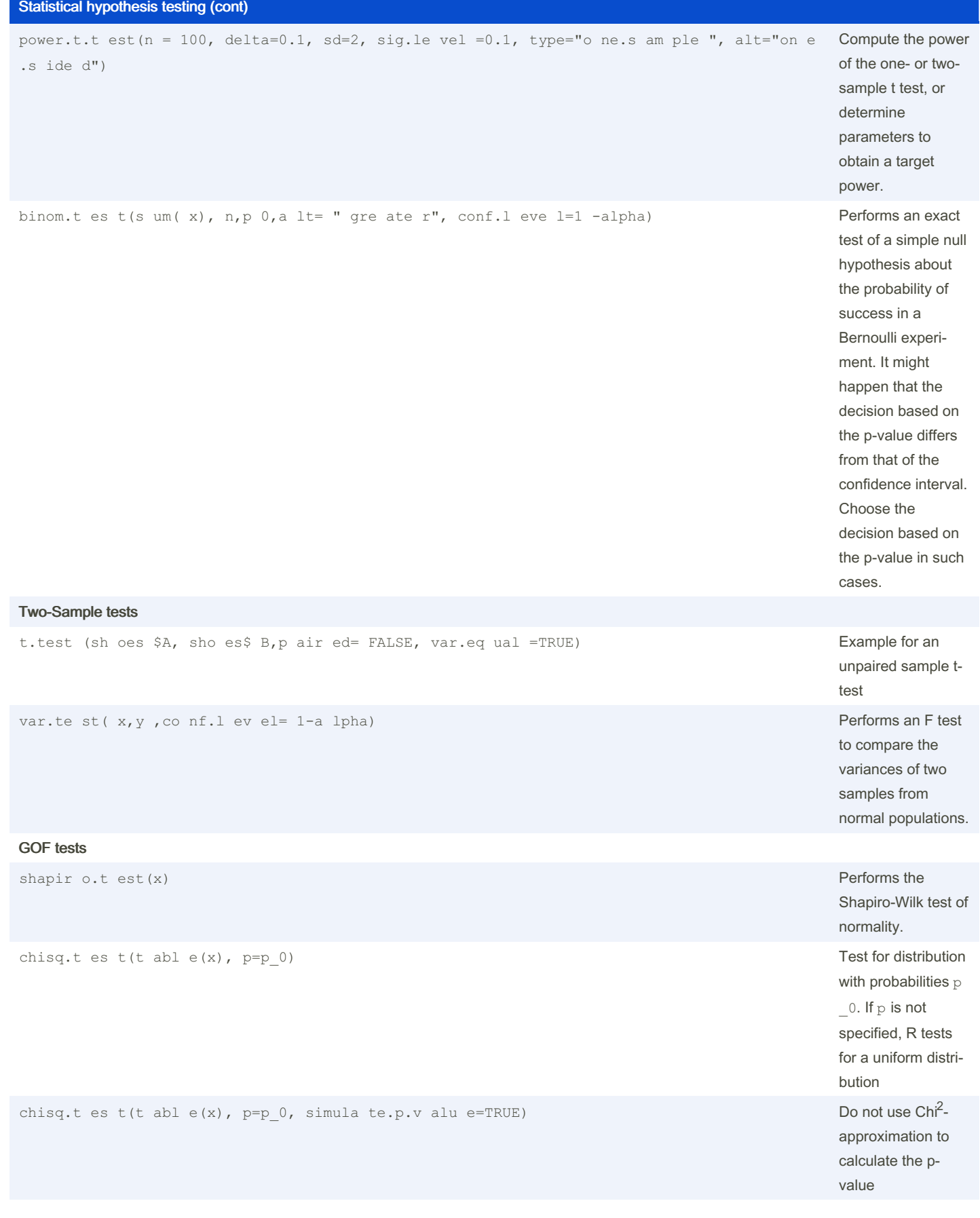

number of samples needed to reach the desired power at the given signif‐ icance level ks.test(x, " pno rm", 0, 1) One-sample Kolmogorov-S‐ mirnov test against hypothetical distri‐ bution lillie.te st(x) Lilliefors (Kolmogorov-Smirnov) test for the composite hypothesis of normality Tests of independence chisq.t est(M) **Chi<sup>2</sup>-test of indepe**ndence. M hast to be a matrix! (contingency table)

By BarplotNorm

[cheatography.com/barplotnorm/](http://www.cheatography.com/barplotnorm/)

Not published yet. Last updated 31st January, 2025. Page 6 of 9.

Sponsored by Readable.com Measure your website readability! <https://readable.com>

### R Commands Cheat Sheet by [BarplotNorm](http://www.cheatography.com/barplotnorm/) via [cheatography.com/203294/cs/43288/](http://www.cheatography.com/barplotnorm/cheat-sheets/r-commands)

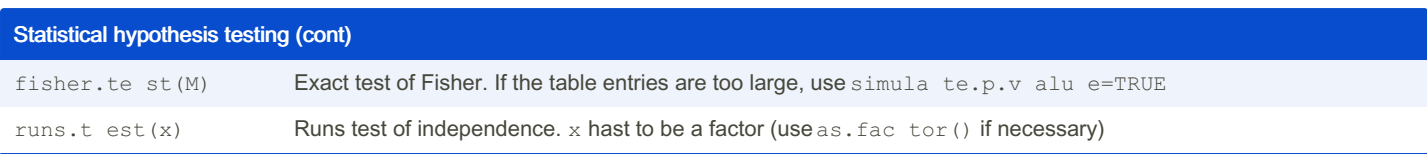

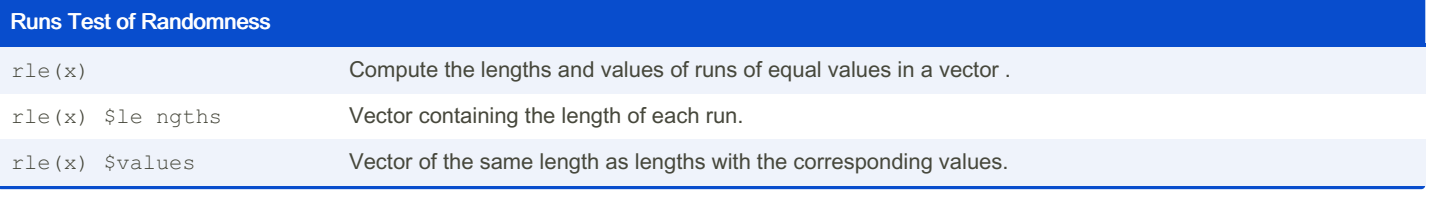

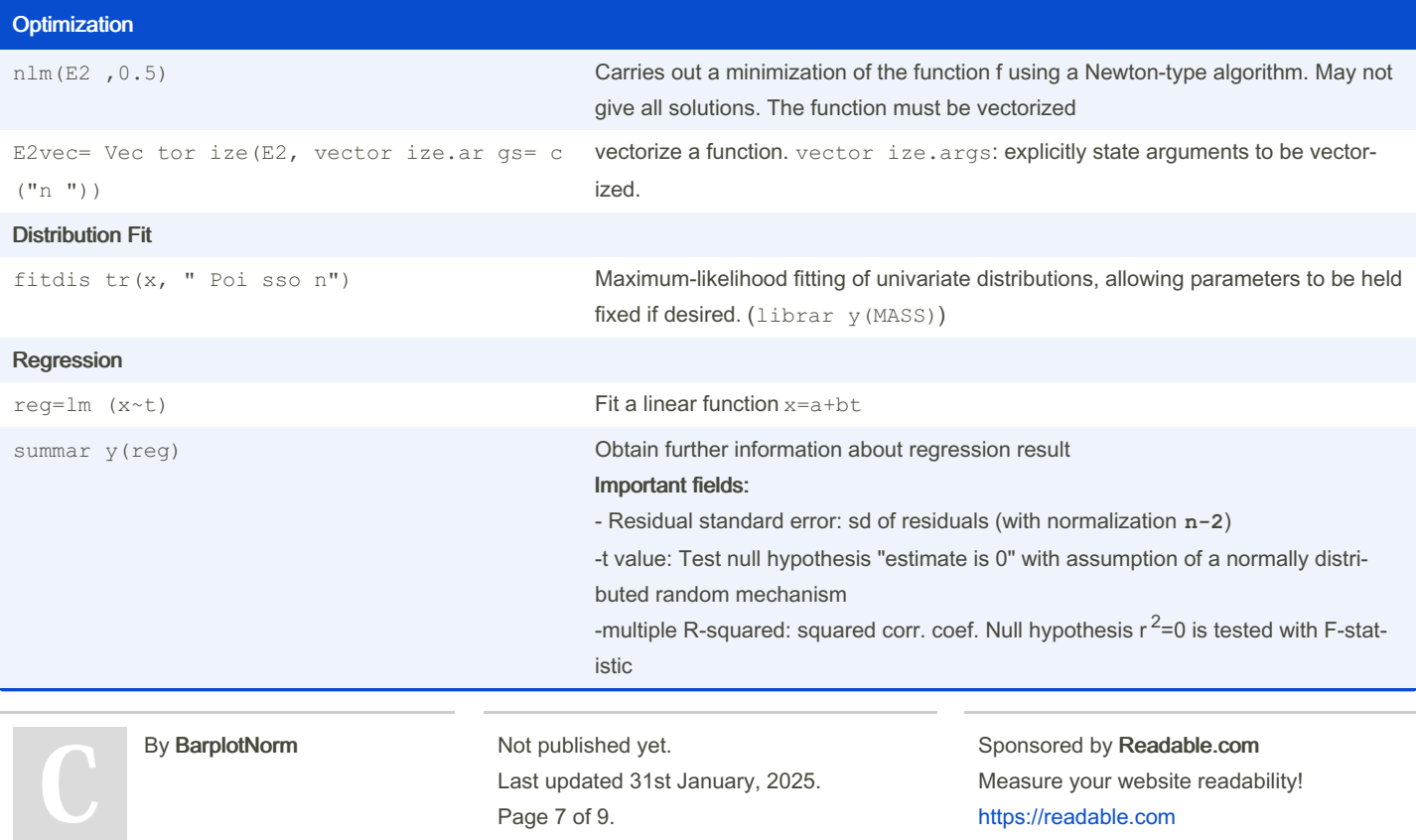

## R Commands Cheat Sheet by [BarplotNorm](http://www.cheatography.com/barplotnorm/) via [cheatography.com/203294/cs/43288/](http://www.cheatography.com/barplotnorm/cheat-sheets/r-commands)

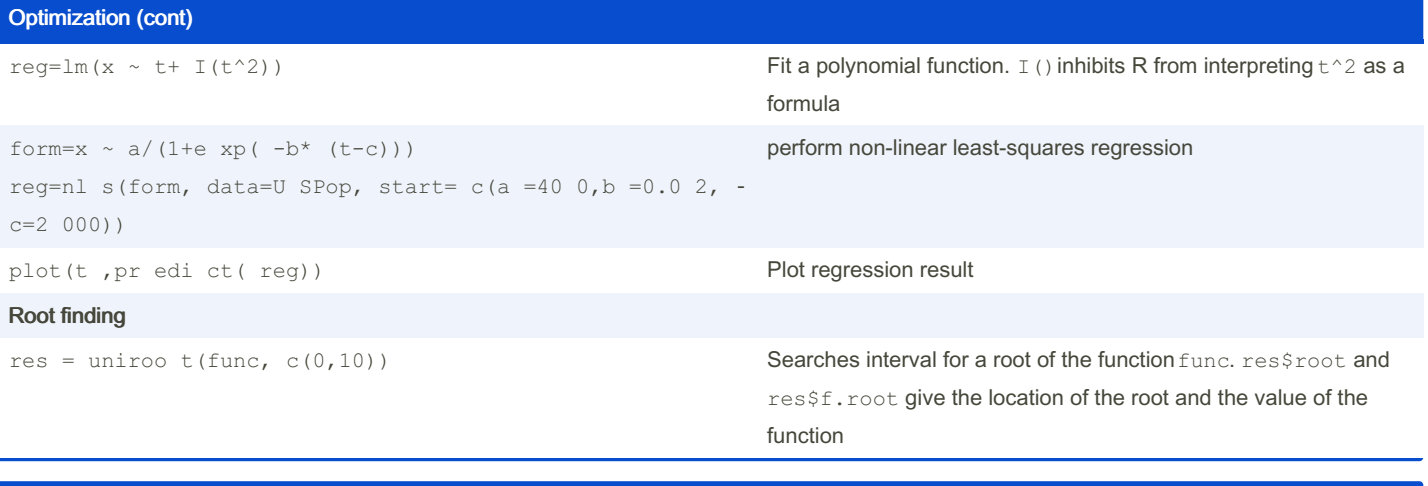

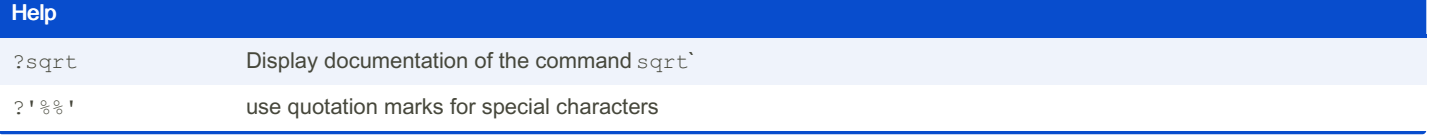

#### Miscellaneous

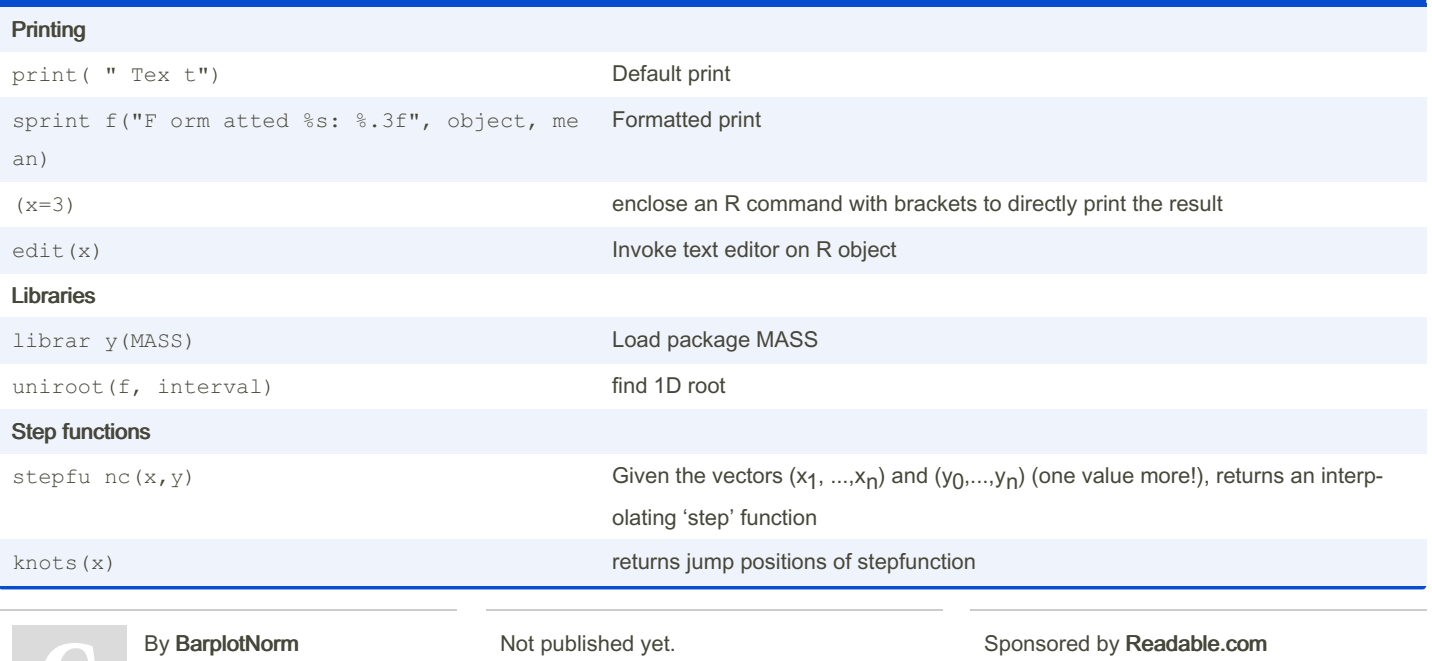

Last updated 31st January, 2025.

Measure your website readability!

<https://readable.com>

Page 8 of 9.